Up-to-date Questions and Answers from authentic resources to improve knowledge and pass the exam at very first attempt. ----- Guaranteed.

PASS

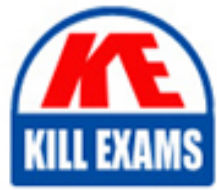

PAM-DEF Dumps PAM-DEF Braindumps PAM-DEF Real Questions PAM-DEF Practice Test PAM-DEF Actual Questions

## **PAM-DEF CyberArk**

CyberArk Defender

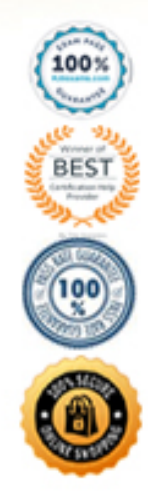

https://killexams.com/pass4sure/exam-detail/PAM-DEF

#### Question: 49

It is possible to restrict the time of day, or day of week that a [b]verify[/b] process can occur A. TRUE B. FALSE

#### **Answer:** A

Explanation:

Password verification can be restricted to specific days. This means that the CPM will only verify passwords on the days of the week specified in the VFExecutionDays parameter. The days of the week are represented by the first 3 letters of the name of the day. Sunday is represented by Sun, Monday by Mon, etc.

#### Question: 50

A Simple Mail Transfer Protocol (SMTP) integration is critical for monitoring Vault activity and facilitating workflow processes, such as Dual Control.

A. True

B. False

#### **Answer:** B

#### Question: 51

What is the purpose of the PrivateArk Server service?

- A. Executes password changes
- B. Maintains Vault metadata
- C. Makes Vault data accessible to components
- D. Sends email alerts from the Vault

#### **Answer:** C

#### Question: 52

A user with administrative privileges to the vault can only grant other users privileges that he himself has. A. TRUE B. FALSE

#### **Answer:** B

#### Question: 53

Which parameter controls how often the CPM looks for Soon-to-be-expired Passwords that need to be changed. A. HeadStartInterval

- B. Interval
- C. ImmediateInterval
- D. The CPM does not change the password under this circumstance

#### **Answer:** C

#### Question: 54

In the screenshot displayed, you just configured the usage in CyberArk and want to update its password.

#### **Required Properties:**

Address:

File Path:

**XML Element:** 

Connection Type:

#### **Optional Properties:**

- Port:
- XML Attribute:
- Password Regex:
- Backup Password File:
- Usage Display Name:

webserver1.lab.local C:\inetpub\wwwroot\web.config

/configuration/appSettings/add[@key="PASSWORD"]

▼

Windows File Sharing

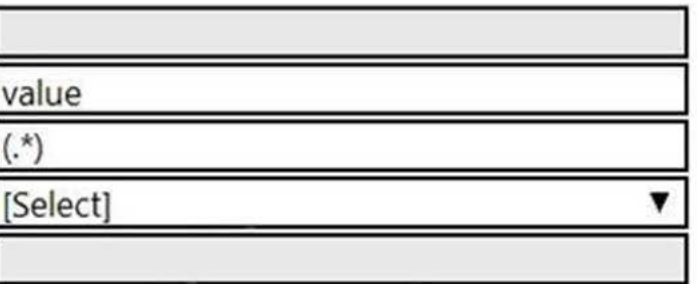

Disable automatic management for this account

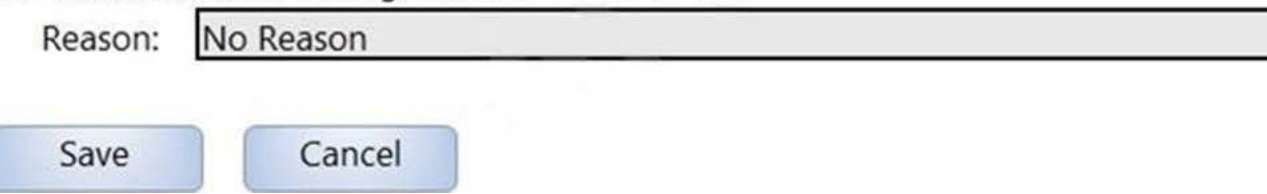

What is the least intrusive way to accomplish this?

- A. Use the "change" button on the usage's details page.
- B. Use the "change" button on the parent account's details page.
- C. Use the "sync" button on the usage's details page.
- D. Use the "reconcile" button on the parent account's details page.

#### **Answer:** B

#### Question: 55

Which utilities could you use to change debugging levels on the vault without having to restart the vault. Select all that apply.

A. PAR Agent

- B. PrivateArk Server Central Administration
- C. Edit DBParm.ini in a text editor.
- D. Setup.exe

#### **Answer:** A,B

Explanation:

PAR-Private Ark Remote Control Agent allows you to perform several Vault admin tasks (without restarting the Vault) and view machine statistics.

#### Question: 56

You receive this error: "Error in changepass to user domainuser on domain server(domain. (winRc=5) Access is denied."

Which root cause should you investigate?

- A. The account does not have sufficient permissions to change its own password.
- B. The domain controller is unreachable.
- C. The password has been changed recently and minimum password age is preventing the change.
- D. The CPM service is disabled and will need to be restarted.

#### **Answer:** A

#### Explanation:

Reference: https://cyberark-customers.force.com/s/article/CPM-can-login-and-verify-a-password-but-can-t-changethe-password-winRc-5-Access-is-denied

#### Question: 57

Which Master Policy Setting must be active in order to have an account checked-out by one user for a pre-determined amount of time?

- A. Require dual control password access Approval
- B. Enforce check-in/check-out exclusive access
- C. Enforce one-time password access
- D. Enforce check-in/check-out exclusive access & Enforce one-time password access

#### **Answer:** B

#### Question: 58

Which of the following Privileged Session Management solutions provide a detailed audit log of session activities? A. PSM (i.e., launching connections by clicking on the "Connect" button in the PVWA)

- B. PSM for Windows (previously known as RDP Proxy)
- C. PSM for SSH (previously known as PSM SSH Proxy)
- D. All of the above

#### **Answer:** A

#### Question: 59

You are creating a Dual Control workflow for a team's safe.

Which safe permissions must you grant to the Approvers group?

- A. List accounts, Authorize account request
- B. Retrieve accounts, Access Safe without confirmation
- C. Retrieve accounts, Authorize account request
- D. List accounts, Unlock accounts

#### **Answer:** A

#### Explanation:

Reference: https://docs.cyberark.com/Product-Doc/OnlineHelp/PAS/Latest/en/Content/PASIMP/PVWA-Dual-Control.htm (expand all and search for retrieve accounts)

#### Question: 60

A Vault administrator have associated a logon account to one of their Unix root accounts in the vault.

When attempting to verify the root account's password the Central Policy Manager (CPM) will:

A. ignore the logon account and attempt to log in as root

B. prompt the end user with a dialog box asking for the login account to use

C. log in first with the logon account, then run the SU command to log in as root using the password in the Vault D. none of these

#### **Answer:** B

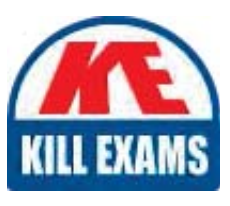

# **SAMPLE QUESTIONS**

### These questions are for demo purpose only. Full version is up to date and contains actual questions and answers.

Killexams com is an online platform that offers a wide range of services related to certification exam preparation. The platform provides actual questions, exam dumps, and practice tests to help individuals prepare for various certification exams with confidence. Here are some key features and services offered by Killexams.com:

**Actual Exam Questions:** Killexams.com provides actual exam questions that are experienced in test centers. These questions are updated regularly to ensure they are up-to-date and relevant to the latest exam syllabus. By studying these actual questions, candidates can familiarize themselves with the content and format of the real exam.

**Exam Dumps:** Killexams.com offers exam dumps in PDF format. These dumps contain a comprehensive collection of questions and answers that cover the exam topics. By using these dumps, candidates can enhance their knowledge and improve their chances of success in the certification exam.

**Practice Tests: Killexams.com provides practice tests through their desktop VCE exam** simulator and online test engine. These practice tests simulate the real exam environment and help candidates assess their readiness for the actual exam. The practice tests cover a wide range of questions and enable candidates to identify their strengths and weaknesses.

**Guaranteed Success:** Killexams.com offers a success guarantee with their exam dumps. They claim that by using their materials, candidates will pass their exams on the first attempt or they will refund the purchase price. This quarantee provides assurance and confidence to individuals preparing for certification exams.

**Updated Content:** Killexams.com regularly updates its question bank and exam dumps to ensure that they are current and reflect the latest changes in the exam syllabus. This helps candidates stay up-to-date with the exam content and increases their chances of success.

**Technical Support:** Killexams.com provides free 24x7 technical support to assist candidates with any queries or issues they may encounter while using their services. Their certified experts are available to provide guidance and help candidates throughout their exam preparation journey.

> For More exams visit https://killexams.com/vendors-exam-list Kill your exam at First Attempt.... Guaranteed!